**Swirc Crack Free Download**

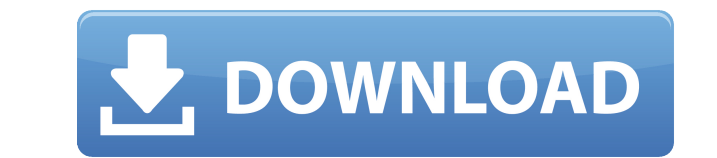

Swirc is an IRC client that enables you to stay in touch with other users. It is designed to be a CMD based client and is not heavily dependent on the GUI. Swirc Requirements: Internet Explorer, Mozilla Firefox, Apple Safa Changelog: Swirc Review: Swirc Tutorials: Swirc FAQ: Swirc Commands: /connect - Connects the user to the chat server /help - Displays a list of commands that can be executed on the chat server /list - Displays a list of al Quits the application /topic - Sets the topic of a channel /who - Lists the users currently logged on /nick - Sets a nickname /kick - Kicks a user from the chat server /dcc - DCC file transfer utility /download - Downloads /import - Imports a list of files to be downloaded /kickuser - Kicks a user from the chat server /learn - Provides help for a command /remote - Remote connection utility /topic - Sets the topic of a channel /topicuser - Se

## **Swirc**

Initiate a conversation with a group of specific IRC users in a private chat Aircrack-ng Description: Aircrack-ng is an open source suite of tools for network security testing 1password manager that lets you manage all you Firewall Free is a free antivirus and firewall solution for personal, home and small business PCs Azoic Description: Azoic is a Free Software app that offers some of the most complete and widely used cloud apps Backblaze, important files BoaS Description: BoaS is a free, open source, distributed network attack/defense solution BOOST Description: BOOST is a plug-in for 1Password that allows you to automatically add your 1Password vaults to B and Android apps. BoxCryptor Description: BoxCryptor is a free, open source, online service that encrypts files and folders so they can be uploaded to the web Carbon Description: You can copy any file to another computer u iOS devices Chrome Description: Google Chrome is a free web browser that is fast, secure and private CloudAppDescription: CloudAppDescription: CloudAppDescription: CloudAppDescription: CloudAppDescription: CloudAppDescript CloudAppDescription: CloudAppDescription: CloudAppDescription: CloudAppDescription: CloudAppDescription: CloudAppDescription: CloudAppDescription: CloudAppDescription: CloudAppDescription: CloudAppDescription: CloudAppDesc CloudAppDescription: CloudAppDescription: CloudAppDescription: CloudAppDescription: 2edc1e01e8

Swirc is an IRC client that can easily be used by people who have no particular experience with the CMD-based app. Swirc's aim is to provide a CMD-based IRC client that can enhance your overall experience with the CMD-base users, a help menu, the ability to administer a channel, the ability to view the time, change the channel copic, find extra information about users and more. In short, Swirc is a pretty handy CMD-based IRC client. Features the host name Change the username Change the user's status Connecting to a channel Creating a channel Creating a user Disconnecting from a channel Do basic commands Greeting users Host name Identify a user List of banned u host List of users identified List of users online List of users in a channel List of users identified List of users online List of users in a channel List of users in a channel List of users identified List of users onlin users identified List of users online List of users online in a channel List of users identified List of users identified List of users online List of users online in a channel List of users online in a channel List of use online in a channel List of users online List of users online in a channel List of users online List of users online in a channel List of users online List of users online List of users online in a channel List of users on users online List of users online in a channel List of users online List of users online in a channel List of users online List of users online List of users online in

<https://techplanet.today/post/cisco-network-magic-pro-559195-serial-numberl-1> [https://new.c.mi.com/th/post/1459268/Manual\\_De\\_Usuario\\_Tv\\_Recco\\_High\\_Quality](https://new.c.mi.com/th/post/1459268/Manual_De_Usuario_Tv_Recco_High_Quality) <https://reallygoodemails.com/liatremachpu> [https://new.c.mi.com/my/post/635282/Autocad\\_2009\\_Keygen\\_64\\_Bit\\_Download\\_LINK](https://new.c.mi.com/my/post/635282/Autocad_2009_Keygen_64_Bit_Download_LINK) <https://reallygoodemails.com/tateworki> <https://techplanet.today/post/free-verified-hindi-comics-velamma-all-87> <https://techplanet.today/post/new-release-getdata-recover-my-files-v49-21240-link> <https://techplanet.today/post/liderazgo-cristiano-wilfredo-cal-hot>

At the heart of macOS, there is a somewhat unique application called "Finder." It was developed by Apple to represent the framework for managing files and folders in macOS. And to make sure you don't miss out on anything F works is simple. You can either explore your entire hard drive or limit the search to a specific folder. You can also easily navigate to any folder and you can quickly save the search results to files on your Mac. With a n your hard drive. Advanced FinderTo take advantage of all Finder's features and power, you'll need to use it. However, don't worry, we've got you covered. Here's the step-by-step guide you need to use Finder to its fullest turned Finder into a file manager, it is here to serve you. You can easily view, locate, move, copy, paste, and delete files and folders. Once you're done using the "Command-W" keyboard shortcut. Saving the DayIf you like incredibly convenient way to do so. All you have to do is locate the folder you want to save to and then click on the folder to open the Save As dialog window. From here, you can browse the folders you want to save to and provides you with the ability to zoom in and out of any file or folder. Simply double-tap on any file to open it and then pinch the left and right sides of the display. You can also drag the top and bottom of the display i explore, you can view the file's information by double-clicking on it. This will open a sidebar where you can view the file's name, its creation and modification time, size and location. Advance Finder is a great file mana below. Download the trial version here: Please

## **What's New in the Swirc?**

## **System Requirements For Swirc:**

Windows 95, 98, or Windows NT operating system (Windows 2000 or later is recommended). 16 MB of RAM (4 MB for Windows 95). At least a Pentium III 750 MHz processor recommended). Working Internet connection. 5 MB of free ha Unzip the downloaded Archive into a convenient location. Move the folder that you unzipped into to your hard drive.

<https://articlebeast.online/conditional-hue-saturation-activator-free-win-mac/> <https://ozqd77.n3cdn1.secureserver.net/wp-content/uploads/2022/12/Apimac-Clean-Text-Crack-Free-Download-March2022.pdf?time=1670886866> <http://texocommunications.com/wp-content/uploads/2022/12/NfsFlowers8HD-Serial-Key-Updated-2022-7.pdf> <https://www.movimento2stellette.it/wp-content/uploads/2022/12/sankirs.pdf> <https://decorhubng.com/wp-content/uploads/2022/12/nekestud.pdf> [https://www.kiochi.com/wp-content/uploads/2022/12/Email\\_Double\\_Encrypter\\_Crack\\_Torrent\\_Activation\\_Code\\_Download\\_For\\_Windows.pdf](https://www.kiochi.com/wp-content/uploads/2022/12/Email_Double_Encrypter_Crack_Torrent_Activation_Code_Download_For_Windows.pdf) <http://www.abkarighorbani.ir/?p=76235> <https://elabogadoconsultor.com/uncategorized/calculator-x8-crack-product-key-full-for-pc/> <http://insna.info/portable-database-browser-crack-free-latest-2022/> <https://amnar.ro/wp-content/uploads/2022/12/New-Tab-Override-Activation-Free-3264bit.pdf>